## **FORM D6**

## **NORTH CAROLINA MODELING PROTOCOL CHECKLIST (2 Pages)**

## REVISED 09/22/16 **D6-1 D6-1 D6-1**

The North Carolina Modeling Protocol Checklist may be used in lieu of developing the traditional written modeling plan for North Carolina toxics and criteria pollutant modeling. The protocol checklist is designed to provide the same level of information as requested in a modeling protocol as discussed in Chapter 2 of the *Guideline for Evaluating the Air Quality Impacts of Toxic Pollutants in North Carolina .* The modeling protocol checklist is submitted with the modeling analysis. The above referenced *Guideline* can be found at the following web link:

https://ncdenr.s3.amazonaws.com/s3fs-public/Air%20Quality/permits/mets/Guidance.pdf

Although most of the information requested in the modeling protocol checklist is self-explanatory, additional comments are provided, where applicable, and are discussed in greater detail in the toxics modeling *Guideline* referenced above. References to sections, tables, figures, appendices, etc., in the protocol checklist are found in the toxics modeling *Guideline* .

**INSTRUCTIONS:** The modeling report supporting the compliance demonstration should include most of the information listed below. As appropriate, answer the following questions or indicate by check mark the information provided or action taken is reflected in your report.

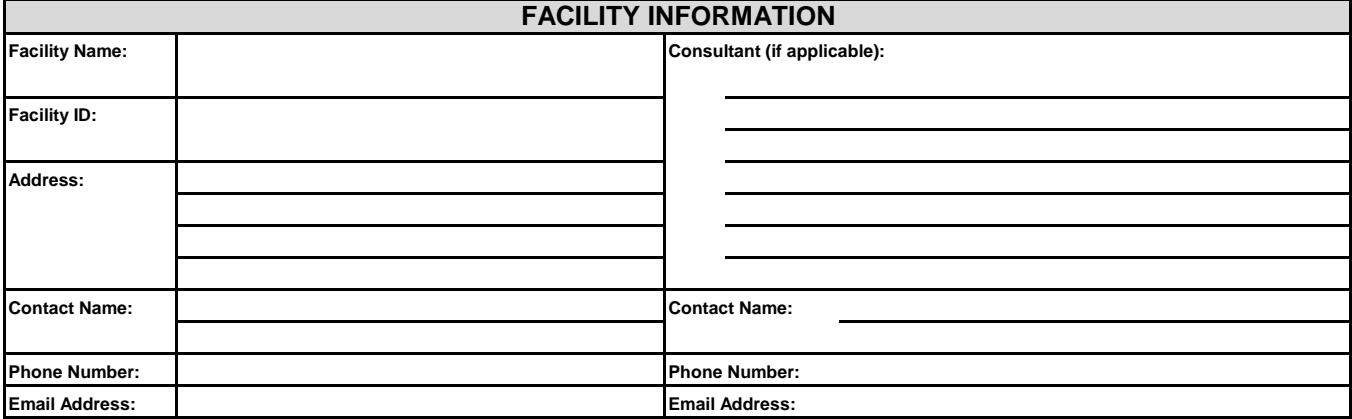

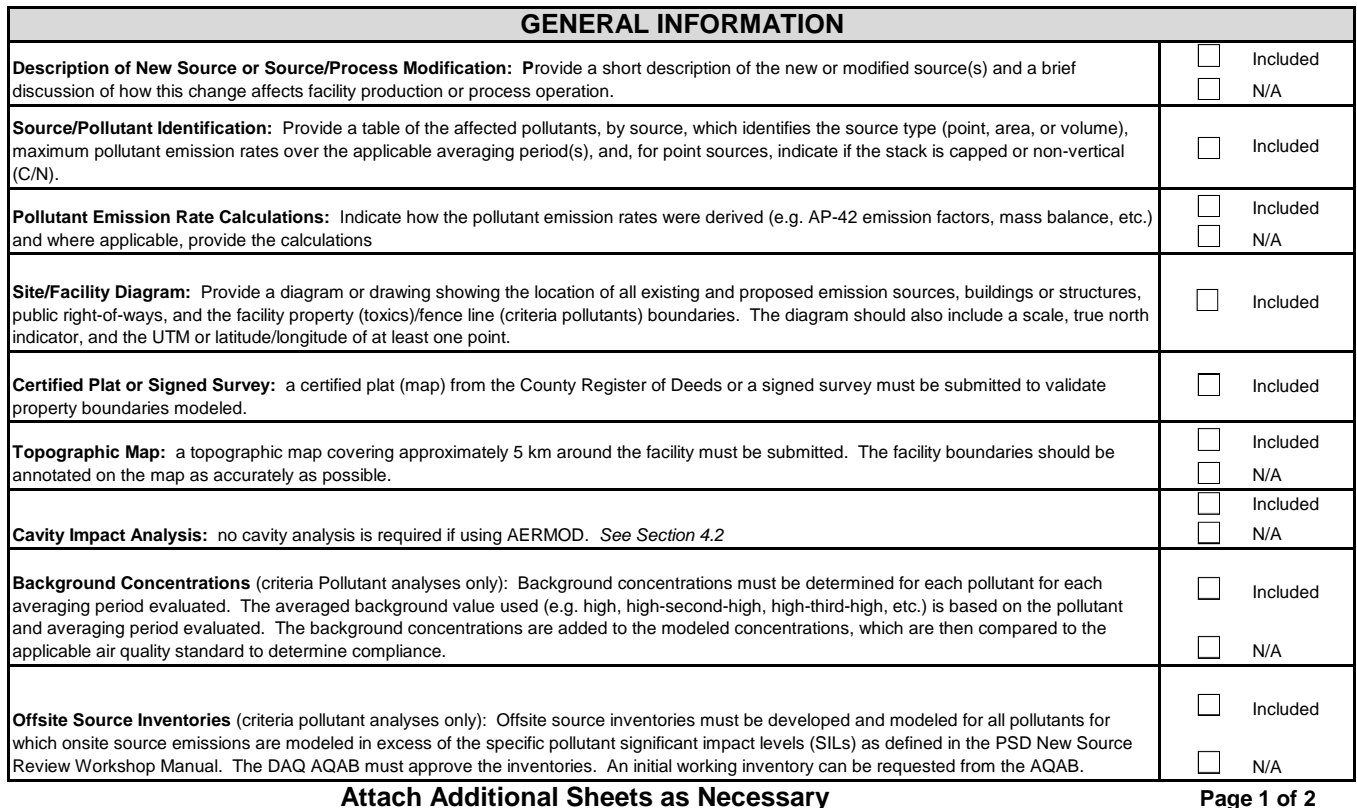

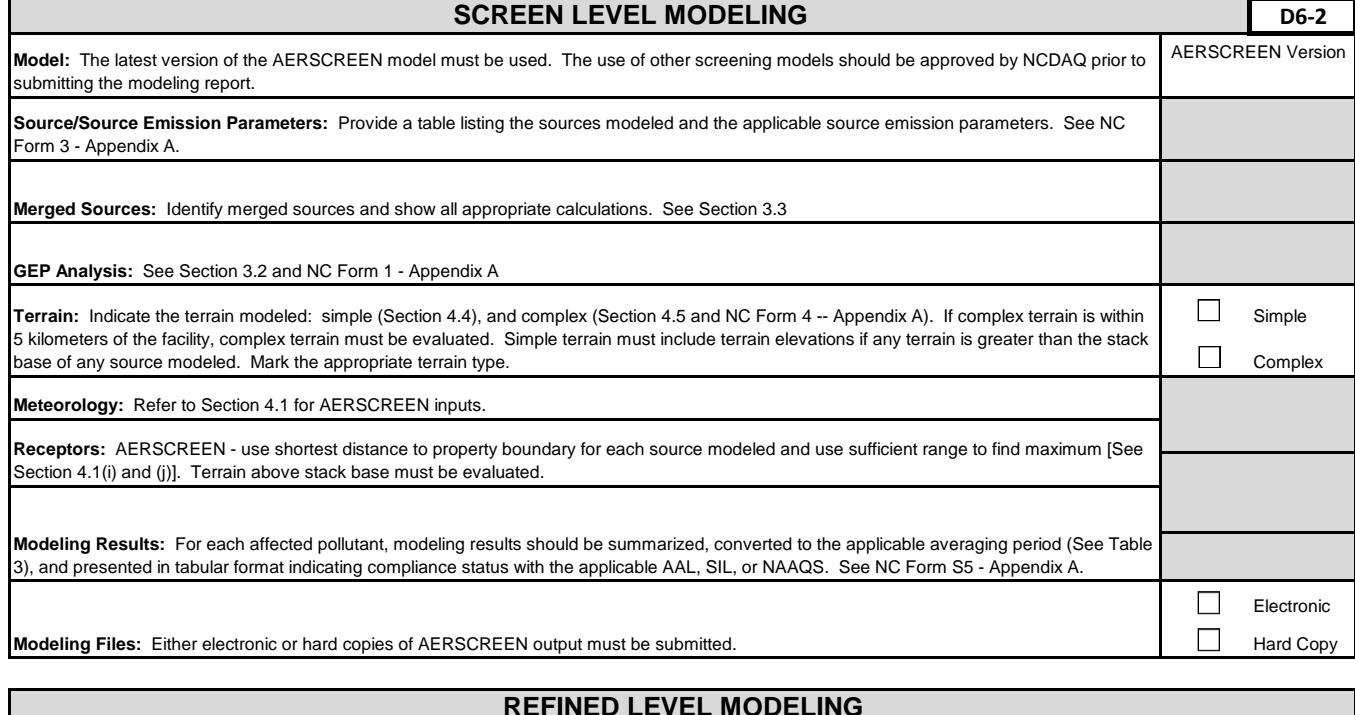

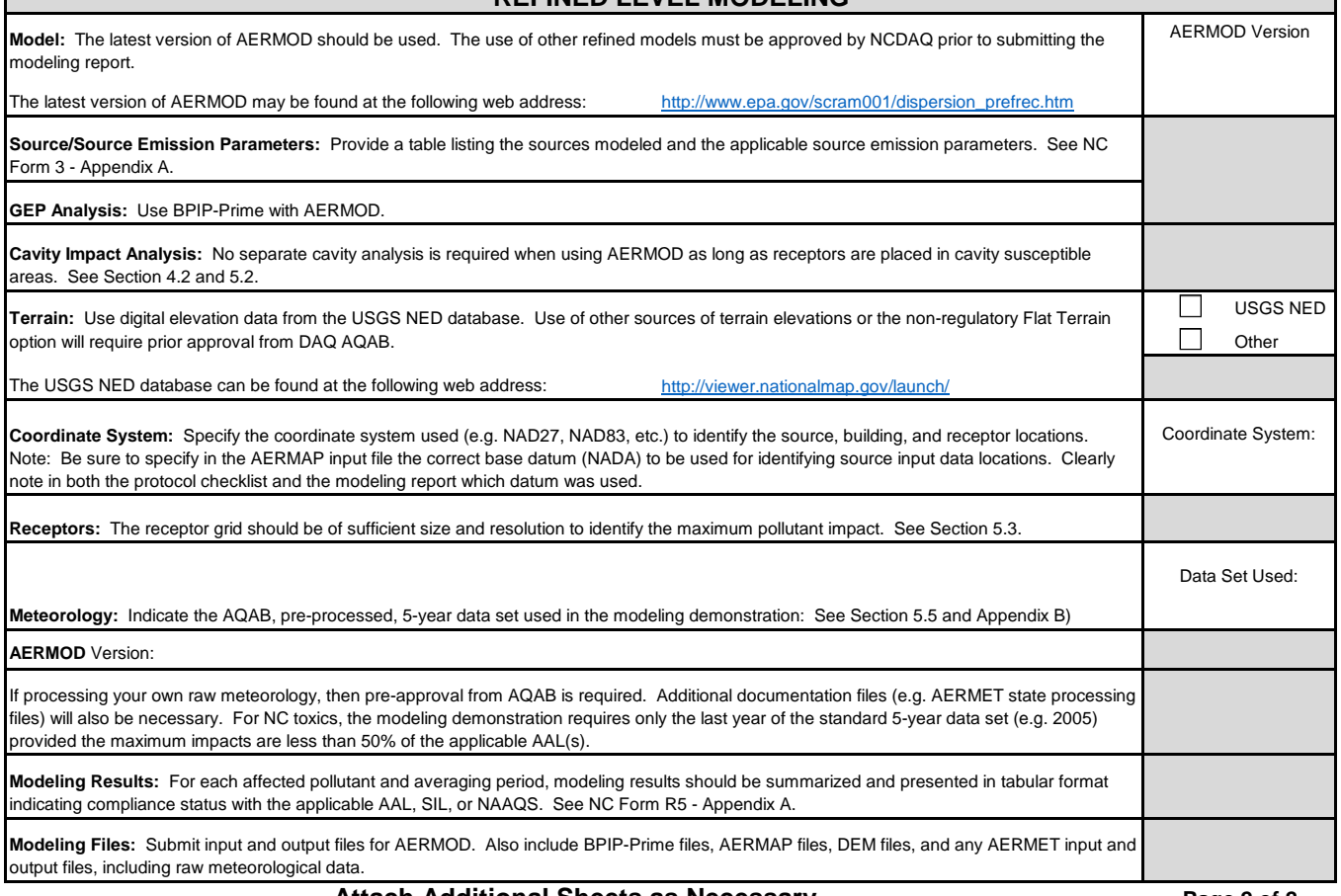

Attach Additional Sheets as Necessary **Page 2** of 2